### **Modèle trichromatique de la vision humaine**

Un œil humain contient des photorécepteurs :

≈ 6 millions de cônes sensibles à certaines radiations de longueurs d'ondes comprises entre 400 et 700 nm et qui permettent la vision des couleurs en journée, **Bâtonnets** Cône

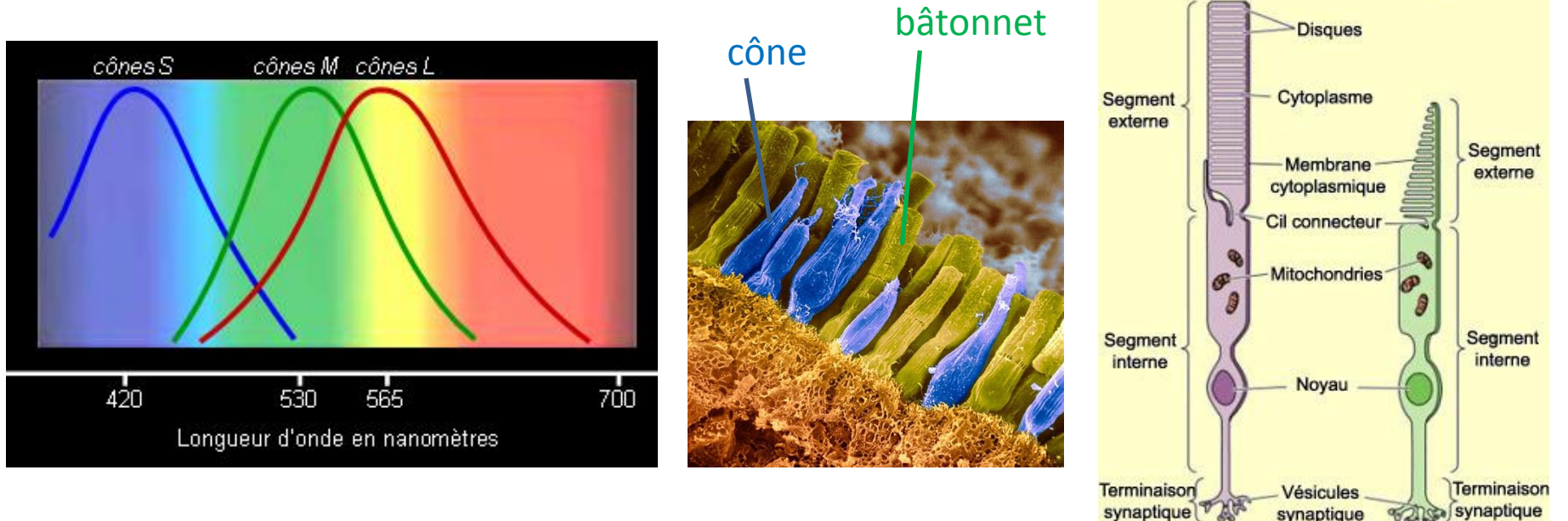

≈ 100 millions de bâtonnets sensibles à la lumière qui permettent de voir les niveaux de gris en vision nocturne (saturés en journée).

#### **Synthèse additive des couleurs**

En utilisant seulement trois des couleurs de l'arc-en-ciel, il est possible de reconstituer la sensation de lumière blanche : en additionnant la couleur des trois faisceaux rouge, vert, bleu, on obtient une sensation de blanc.

Leur mélange en différentes proportions (en faisant varier les intensités des trois couleurs primaires) donneront toutes les autres sensations de couleurs.

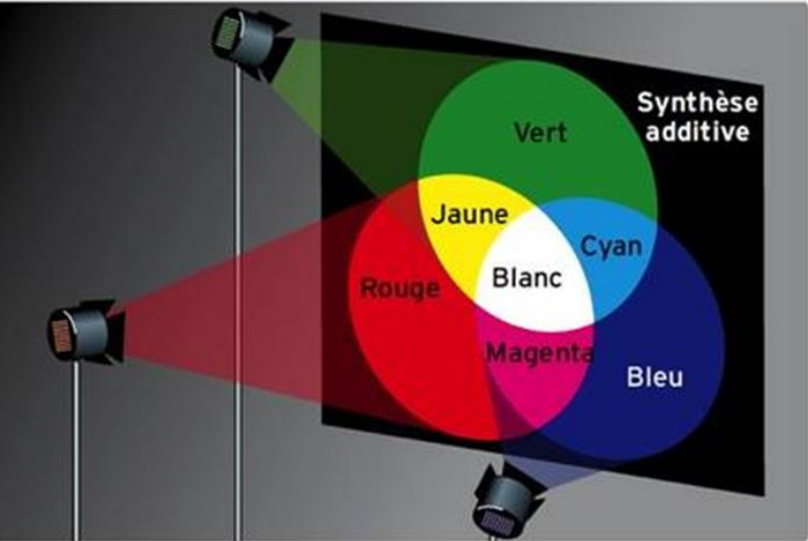

#### **Définition d'un pixel**

(Px = **pic**ture **el**ement) Pixel : unité de base pour décrire une image numérique sous forme de matrice. (Cela permet de définir la taille de l'image  $m \times n$  px.)

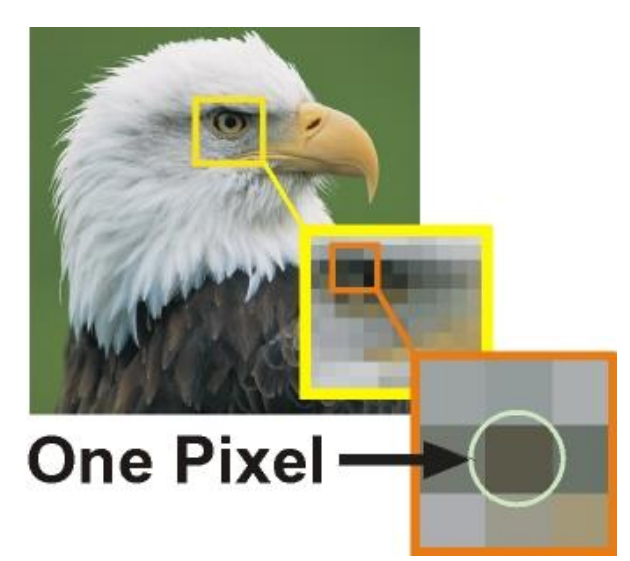

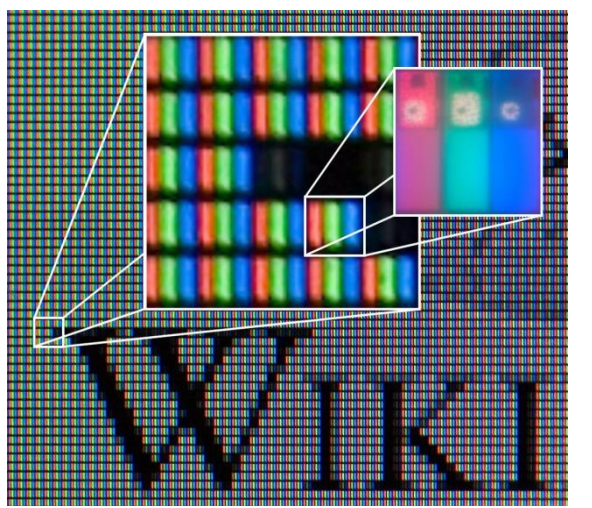

Sur un moniteur, un pixel est composé de 3 composants électroluminescents qui donnent des tons R, V et B par excitation électrique.

ex : écran VGA (640×480 px)  $14''$  1 px = 0,45×0,45 mm<sup>2</sup> écran SXGA (1280×1024 px) 14" 1px = 0,225×0,211 mm<sup>2</sup>

Toutes les données de l'image sont portées par trois matrices  $\tilde{R}$ ,  $\tilde{V}$  et  $\tilde{B}$  de taille  $m \times n$  donnant les intensités R, V et B de tous les pixels.

### **Pixels et couleurs**

Base 2 : un octet = 8 bits qui codent les nombres de 0 (00000000) à 255 (11111111).

En niveaux de gris : 1 pixel = 256 nuances de gris

En couleur : 1 pixel =  $256^3 \approx 16 \times 10^6$  couleurs

En réalité l'œil ne distingue qu'au maximum 500 000 couleurs et un écran standard ne permet d'apprécier que 200 000 couleurs

(d'après CIE : Commission internationale de l'Eclairage).

Avec 30 fois plus d'informations colorimétriques que nécessaire, 2 codes qui ne diffèrent que de 1 ou 2 sur les 256 nuances possibles de R, V ou B donnent deux couleurs indistinctes, d'où la possibilité de compresser l'information quitte à modifier un peu le résultat.

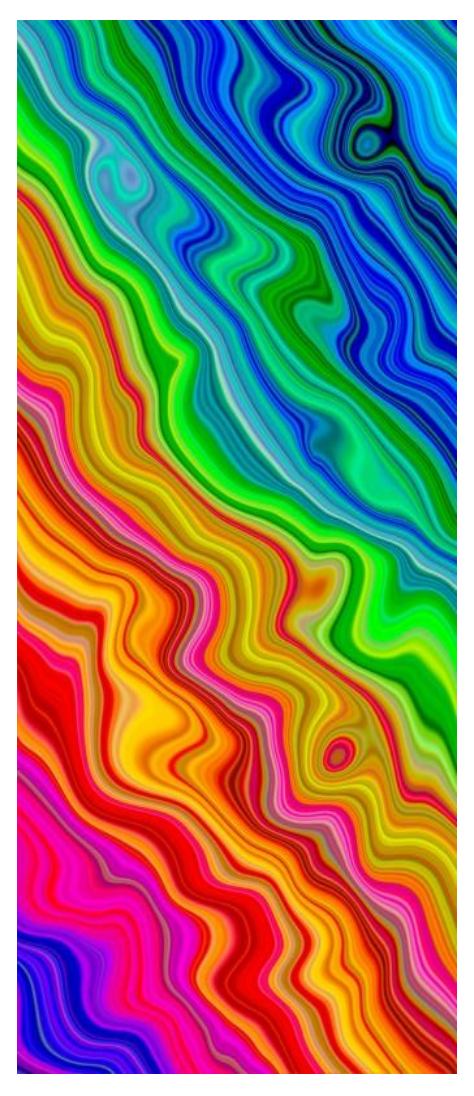

### **Exemple de décomposition en couleurs primaires**

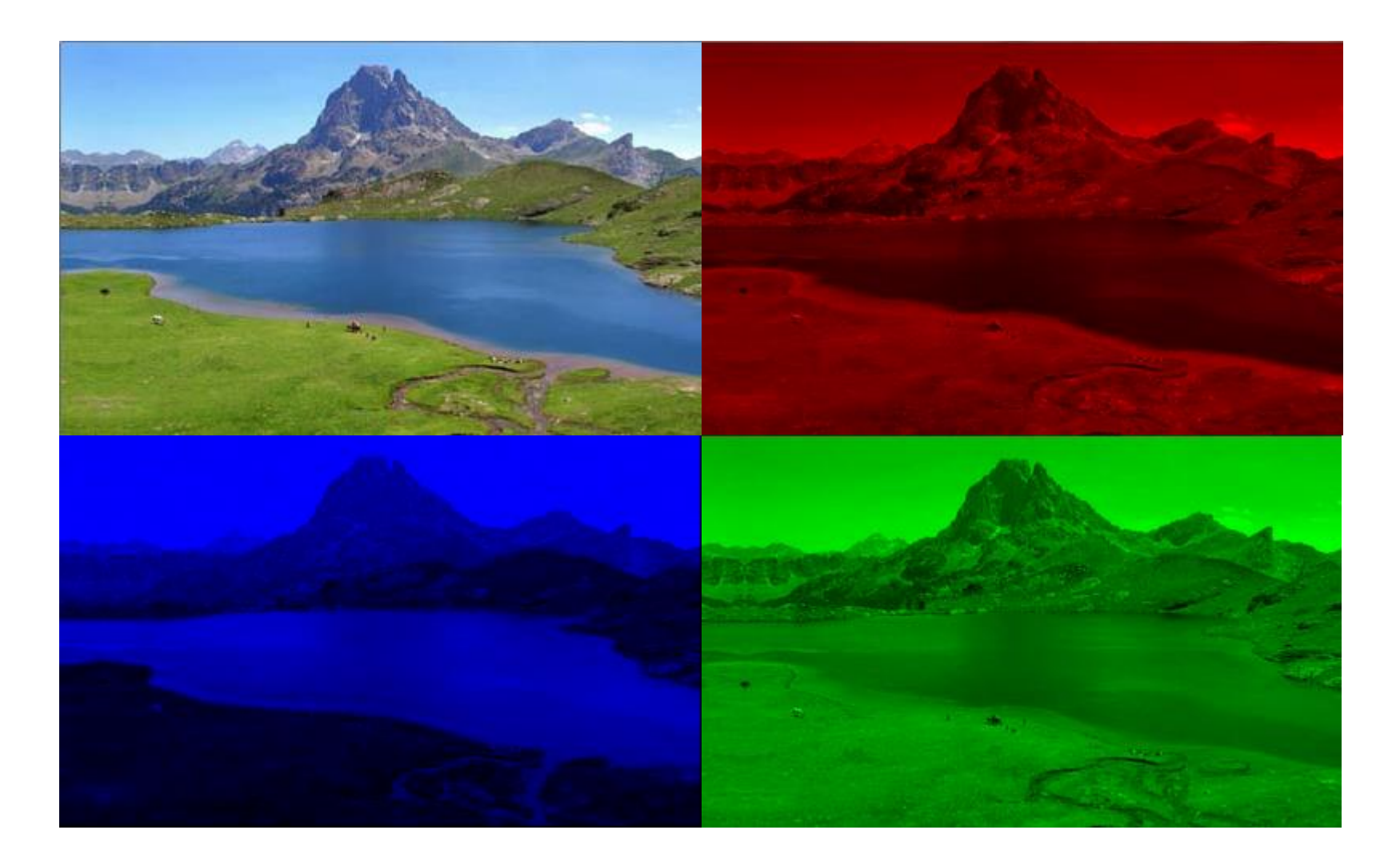

### **Système YCbCr (YUV) Luminance (Luma)**

Luma (ou signal de luminance) : partie du signal vidéo qui transporte l'information de luminosité (intensité des niveaux de gris).

La sensibilité de l'œil dépend de la couleur de la lumière, elle est maximale dans le vert.

Norme ITU-R BT 601 définie par l'UIT\* :

 $Y = 0,299R + 0,587V + 0,114B$ 

(après différentes corrections apportées aux valeurs *R*, *V* et *B*). Si *R*, *V* et *B* sont des nombres entiers compris entre 0 et 255, on notera  $L = E(Y)$  la luminance entière comprise entre 0 et 255 également.

On obtient une matrice  $\tilde{L}$  de taille  $m \times n$  donnant les luminances de tous les pixels.

UIT : Union internationale des télécommunications

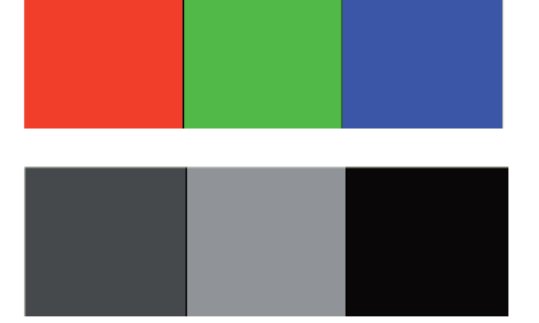

Luminance apparente du rouge, du vert et du bleu

## **Système YCbCr (YUV)**

#### **Chrominances**

La chrominance Cb (resp. Cr) est une fonction affine de l'écart entre le niveau de bleu B (resp. rouge R) et la luminance Y. Selon la même norme ITU-R BT 601 :

$$
C_b = \frac{B - Y}{1,772} + 128 \quad \text{et} \quad C_r = \frac{R - Y}{1,402} + 128
$$

On obtient :

$$
C_b = -0,16874R - 0,33126V + 0,5B + 128
$$

$$
C_r = 0,5R - 0,41869V - 0,08131B + 128
$$

Il n'est pas nécessaire d'étudier l'écart entre le niveau de vert V et la luminance Y. Dans la suite, on notera  $M = E(C_b)$  et  $N = E(C_r)$  afin d'obtenir des entiers. On peut les visualiser en niveaux de gris.

On a donc deux matrices de chrominances  $\widetilde{M}$  et  $\widetilde{N}$  de taille  $m \times n$ donnant les chrominances de tous les pixels.

### **Système YCbCr (YUV) Exemple de décomposition**

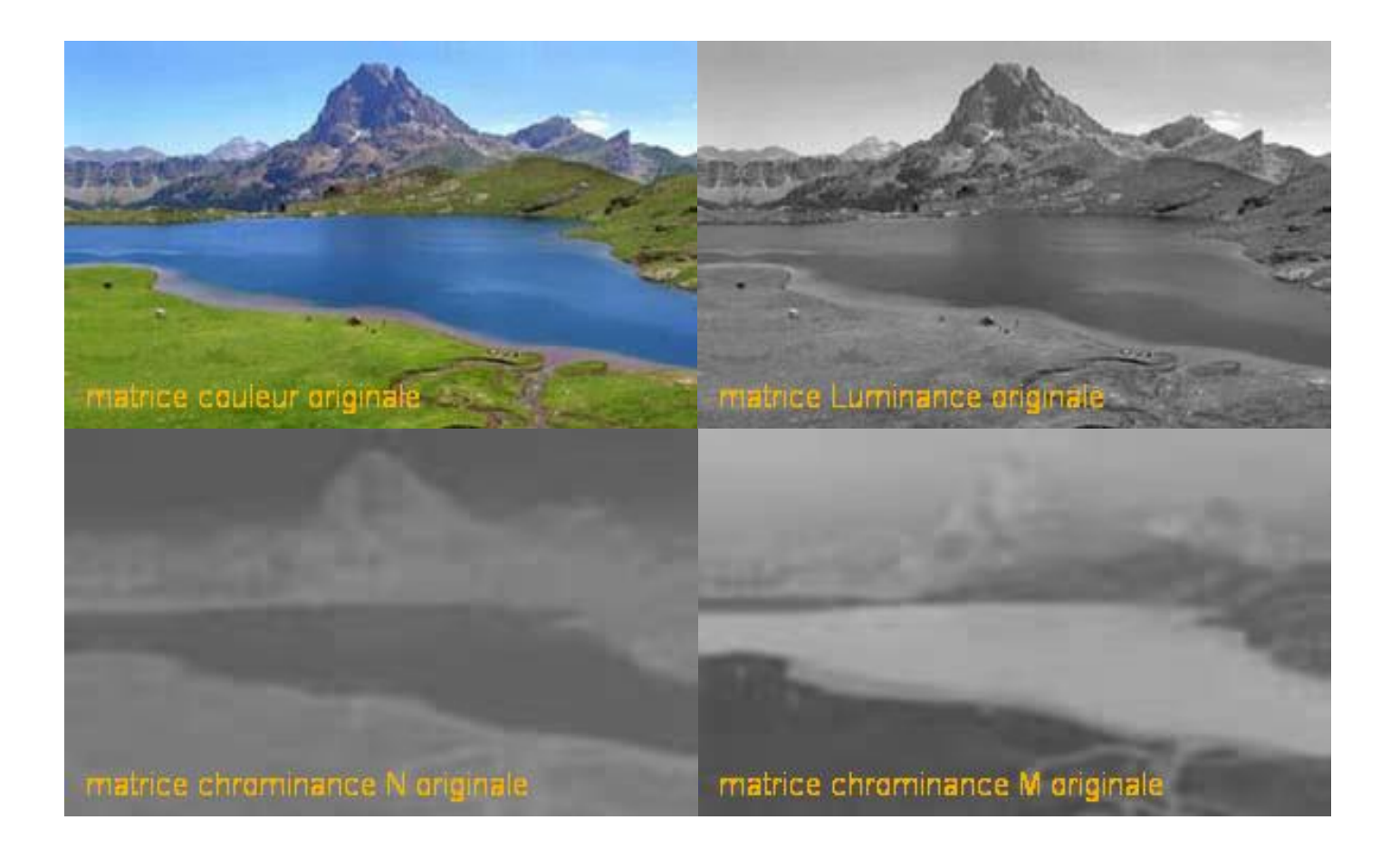

## **Système YCbCr (YUV)**

#### **Passage d'un système à l'autre**

Les 3 relations précédentes donnent :

$$
\begin{pmatrix} L \\ M \\ N \end{pmatrix} = \begin{pmatrix} 0,299 & 0,587 & 0,114 \\ -0,16874 & -0,33126 & 0,5 \\ 0,5 & -0,41869 & -0,08131 \end{pmatrix} \begin{pmatrix} R \\ V \\ B \end{pmatrix} + \begin{pmatrix} 0 \\ 128 \\ 128 \end{pmatrix}
$$

Donc 
$$
\binom{L}{M}
$$
 =  $T\binom{R}{V}$  + S où  $\begin{cases} T \text{ est une matrice } 3 \times 3 \\ S \text{ est un vecteur colonne } 3 \times 1 \end{cases}$ 

Sachant que la matrice T est inversible, sauriez-vous exprimer  $\overline{R}$  $\boldsymbol{V}$  $\overline{B}$ en fonction de  $\overline{L}$  $\overline{M}$  $\overline{N}$ ?

La transformation est donc totalement réversible (à 1 ou 2 unités près à cause des troncatures).

Pour une image de taille  $m \times n$ , chaque système nécessite 3 matrices de même taille, soit  $3 \times m \times n$  nombres entre 0 et 255 (octets). Comment réduire la taille du fichier contenant l'image ?

### **Étape 1 : Transformation des couleurs**

Passage du système RVB au système YCbCr (LMN).

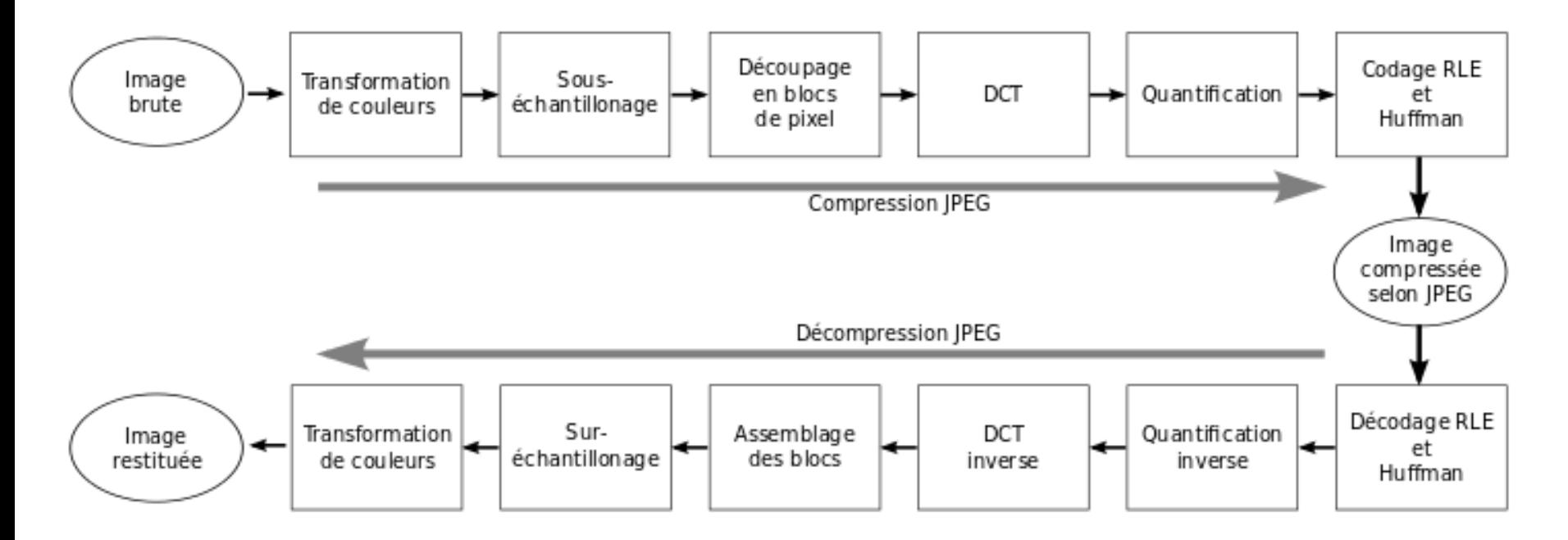

### **Étape 2 : sous-échantillonnage** (downsample)

L'œil étant peu sensible aux chrominances, on peut réduire par blocs les informations :

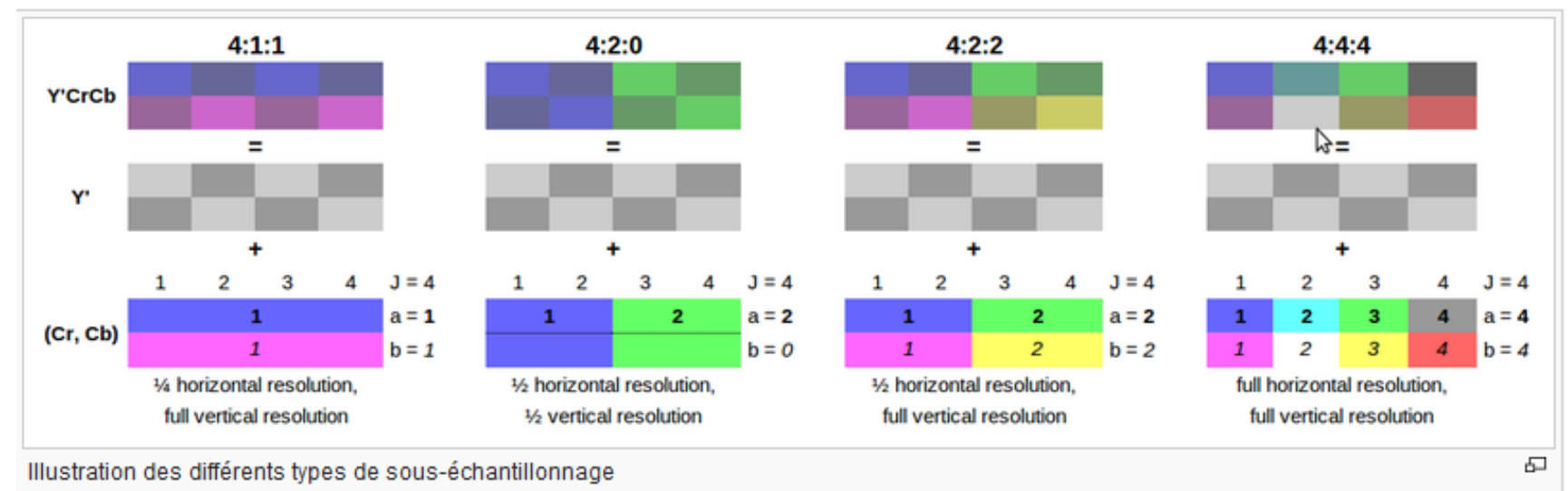

J = largeur du bloc ; a = nombre de chrominances dans la  $1<sup>ere</sup>$  ligne

 $b$  = nombre de chrominances supplémentaires dans la  $2<sup>eme</sup>$  ligne

L'exemple souvent utilisé est le 4:2:2 qui divise par deux le nombre d'informations des matrices  $\widetilde{M}$  et  $\widetilde{N}$  (au total :  $m \times n$  octets au lieu de  $2 \times m \times n$ ).

### **Étape 3 : Transformation en Cosinus Discrète** (TCD)

On découpe la matrice  $\tilde{L}$  en blocs carrés de taille *N×N*.

Puis, à chaque sous-matrice  $\overline{L}$  de taille *N×N*, on associe la matrice TCD( $\overline{L}$ ) de taille *N×N* définie par :

$$
\text{TCD}(\overline{L}) = A^{-1} \times \overline{L} \times A
$$

où  $A = (a_{ij})$  est une matrice *N*×*N* telle que :

$$
a_{ij} = \alpha(j) \cos\left(\frac{\pi(j-1)}{2N} \times (2i-1)\right)
$$

pour  $1\leq i\leq N$  et  $1\leq j\leq N$  avec  $\alpha(j)=\{$  $1/N$  si  $j = 1$  $2/N$  sinon

On peut montrer que  $\,A^{-1}=A^t$ (transposée de  $A$ ).

#### **Exemple**

En général on utilise des blocs 8×8 (*N* = 8 dans les formules).

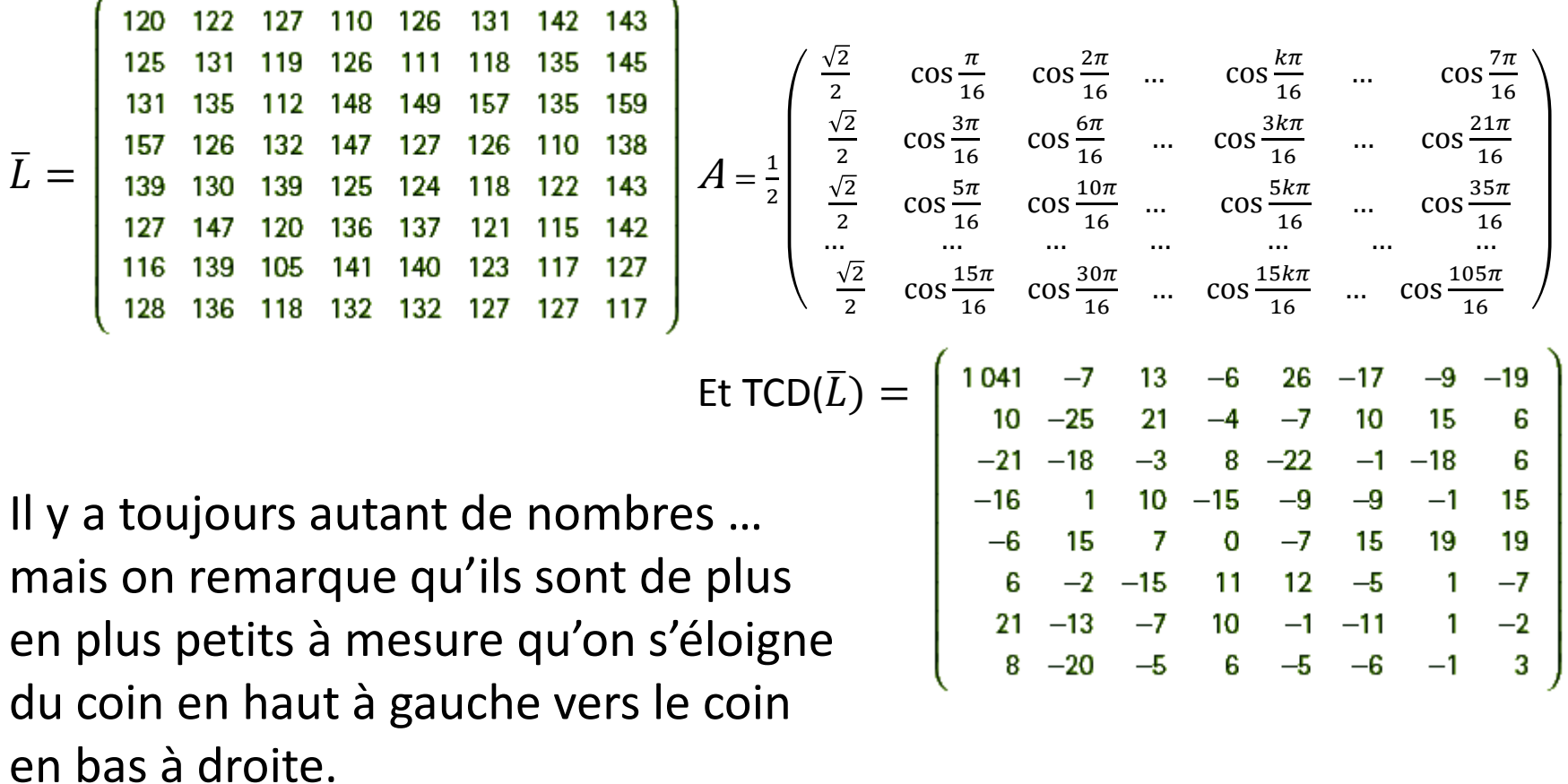

On va les rendre encore plus petits à l'étape suivante …

### **Étape 4 : Quantification de la matrice de luminance**

Chaque coefficient de la matrice TCD( $\overline{L}$ ) est divisé par un nombre qui dépend de sa position.

Par exemple, on divise le nombre  $t c d_{ij}$  par  $1 + k(i + j - 1)$  où k est un facteur entier positif que l'on choisit et on arrondit à l'entier le plus proche.

Plus  $i$  et/ou  $j$  sont grands, plus le diviseur est grand donc à mesure qu'on s'approche du coin en bas à droite il ne reste que des 0.

$$
\text{Ex pour } k = 4: \mathbb{Q}(\overline{L}) = \left( \begin{array}{rrrrrrr} 208 & -1 & 1 & 0 & 1 & -1 & 0 & -1 \\ 1 & -2 & 1 & 0 & 0 & 0 & 0 & 0 \\ -2 & -1 & 0 & 0 & -1 & 0 & 0 & 0 \\ -1 & 0 & 0 & -1 & 0 & 0 & 0 & 0 \\ 0 & 1 & 0 & 0 & 0 & 0 & 0 & 0 \\ 0 & 0 & 0 & 0 & 0 & 0 & 0 & 0 \\ 1 & 0 & 0 & 0 & 0 & 0 & 0 & 0 \\ 0 & -1 & 0 & 0 & 0 & 0 & 0 & 0 \end{array} \right)
$$

### **Étape 5 : codage**

Il ne reste plus qu'à « récolter » les nombres dans l'ordre indiqué en s'arrêtant au dernier nombre non nul :

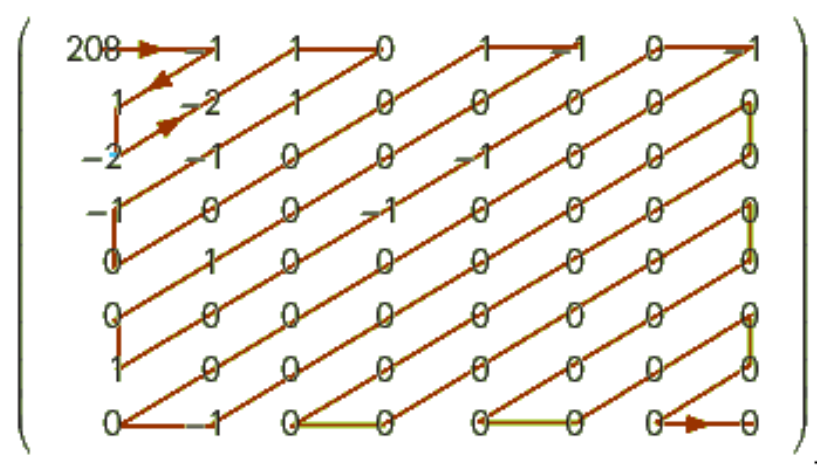

208 ; -1 ; 1 ; -2 ; -2 ; 1 ; 0 ; 1 ; -1 ; -1 ; 0 ; 0 ; 0 ; 0 ; 1 ; -1 ; 0 ; 0 ; 0 ; 1 ; 0 ;  $1$ ;  $0$ ;  $0$ ;  $-1$ ;  $-1$ ;  $0$ ;  $0$ ;  $-1$ ;  $0$ ;  $0$ ;  $0$ ;  $0$ ;  $0$ ;  $0$ ;  $0$ ;  $-1$ .

Soit 37 valeurs à enregistrer (au lieu de 64) pour cet exemple. Le nombre de valeurs restantes dépend de l'hétérogénéité des coefficients de  $L$ .

#### **Image composée de 4 pixels**

À vous de jouer ! Voici une image composée de 4 pixels, saurez-vous la compresser avec un facteur  $k = 4$  ou  $k = 25$  ?

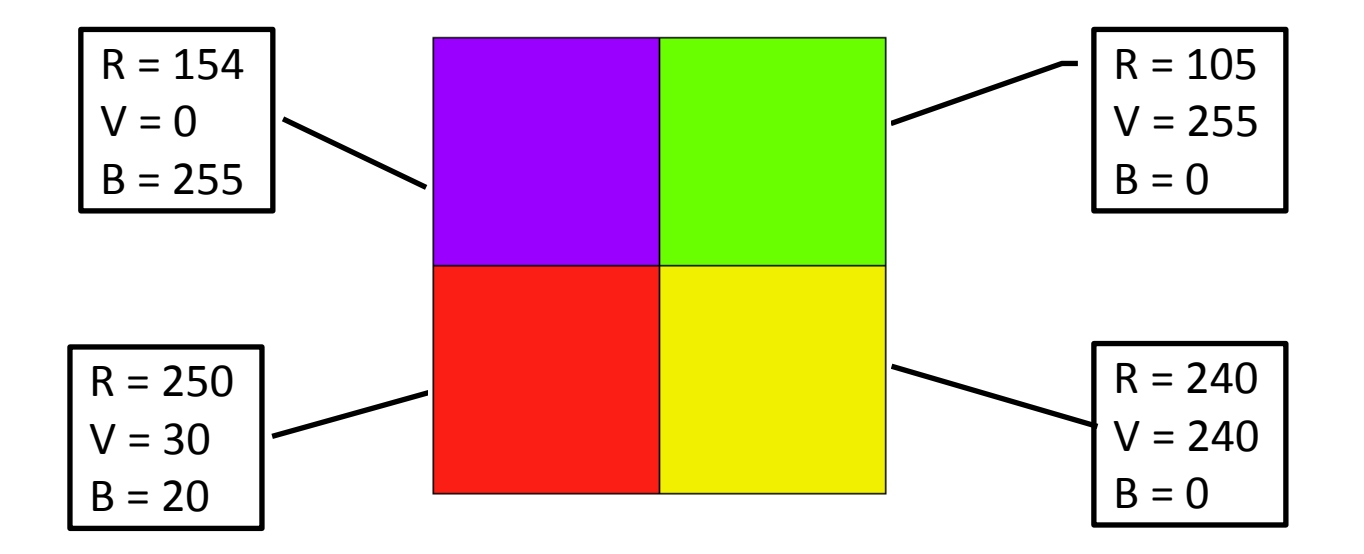

Il ne reste plus qu'à suivre les 5 étapes de compression …

… puis à décompresser le résultat pour obtenir l'image JPEG !

Résultat après décompression avec facteur  $k = 4$ 

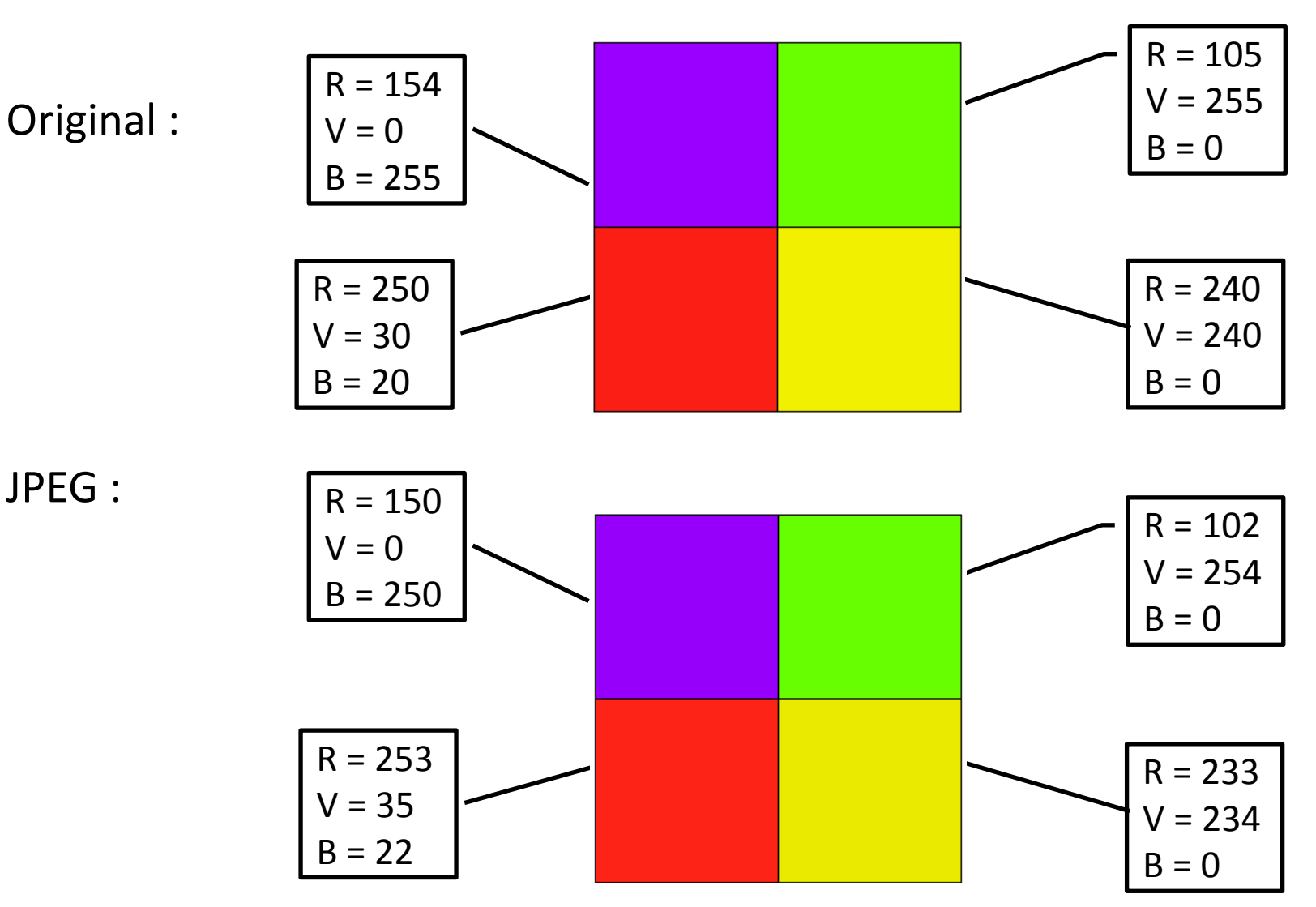

Résultat après décompression avec facteur  $k = 25$ 

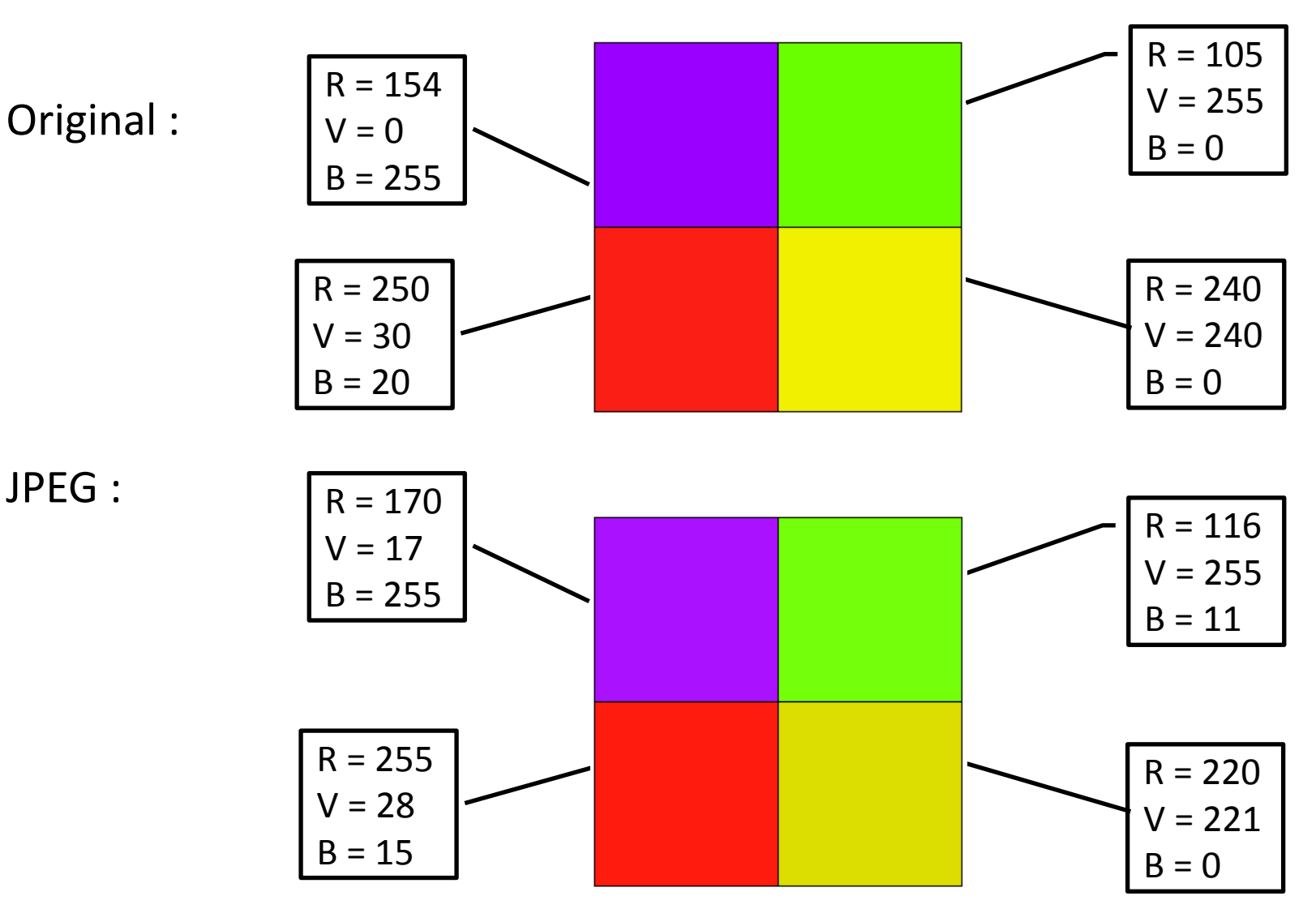

Interprétation de  $\mathsf{TCD}(\tilde{L})$  dans le cas  $2\times 2$ 

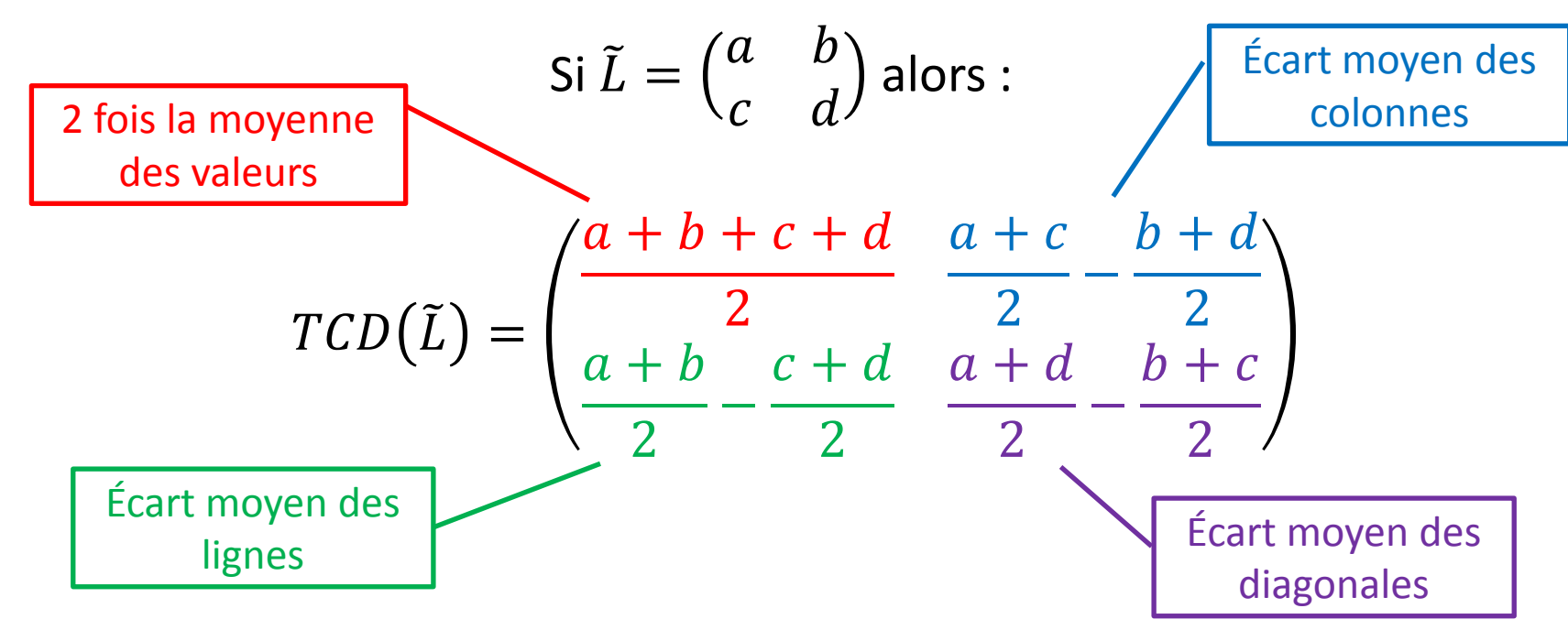

Dans notre exemple :

$$
\tilde{L} = \begin{pmatrix} 75 & 181 \\ 94 & 212 \end{pmatrix}
$$
,  $TCD(\tilde{L}) = \begin{pmatrix} 281 & -112 \\ -25 & 6 \end{pmatrix}$  et  $Q_4(\tilde{L}) = \begin{pmatrix} 56 & -12 \\ -3 & 0 \end{pmatrix}$ 

Exemple plus homogène :

$$
\tilde{L} = \begin{pmatrix} 132 & 130 \\ 128 & 124 \end{pmatrix}, \,\, TCD(\tilde{L}) = \begin{pmatrix} 257 & 3 \\ 5 & -1 \end{pmatrix} \text{ alors } \,\, Q_4(\tilde{L}) = \begin{pmatrix} 51 & 0 \\ 0 & 0 \end{pmatrix}
$$

### **Autres exemples**

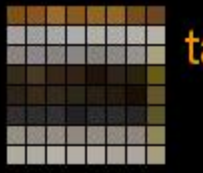

#### taux de compression : 0

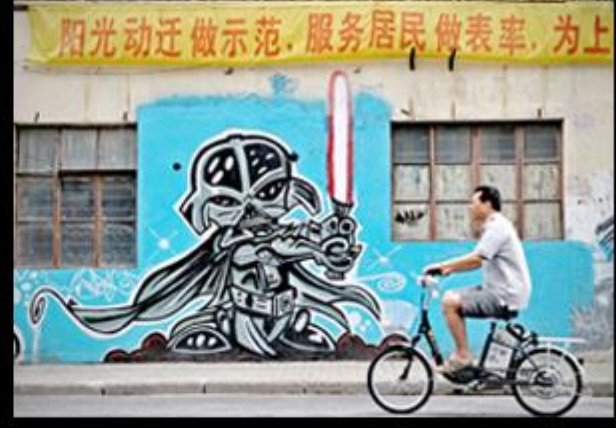

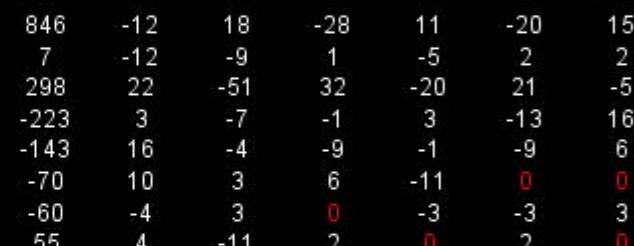

matrice luminance originale

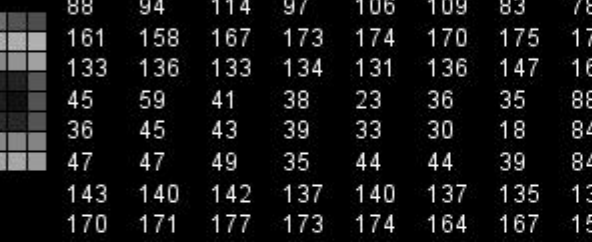

#### matrice luminance JPEG

 $\Omega$ 

 $\overline{0}$ 

 $\overline{0}$ 

 $-1$ 

0

 $-1$ 

 $-1$ 

 $-1$ 

0

 $-1$ 

 $\mathbf{0}$ 

 $\mathbf{0}$ 

 $-1$  $\overline{0}$ 

 $-1$ 

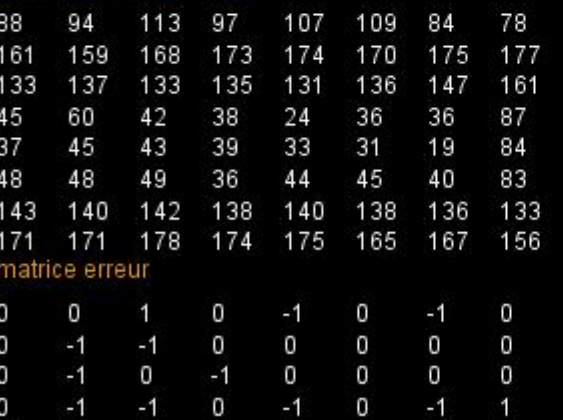

O

 $\circ$ 

 $\mathbf 0$ 

 $-1$ 

 $-1$ 

 $-1$ 

 $-1$ 

 $-1$ 

0

 $\mathbf{1}$ 

 $-1$ 

0

 $-1$ 

 $-1$ 

 $-1$ 

O

matrice TCD

 $-2$ 18  $\overline{2}$  $-6$  $\cdot 3$ 3 ï

 $-4$ 

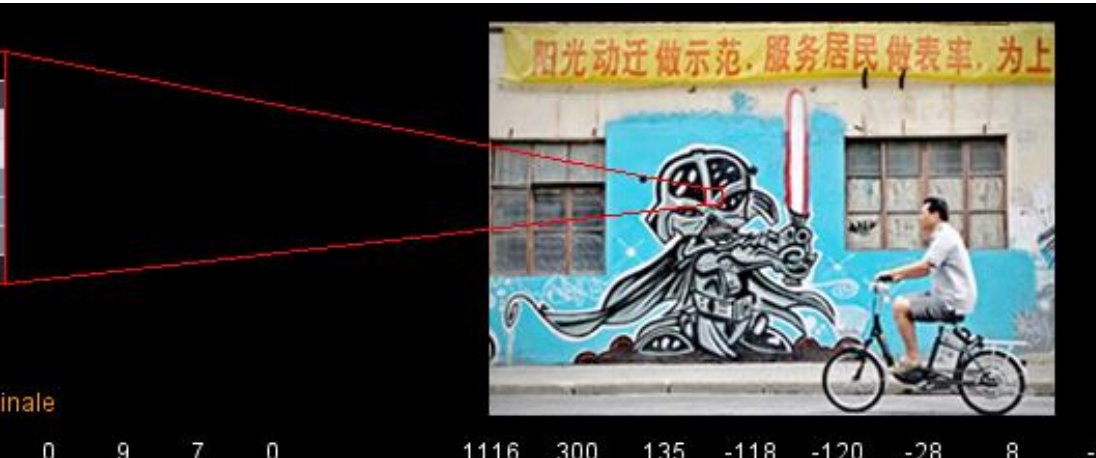

#### Matrice luminance originale

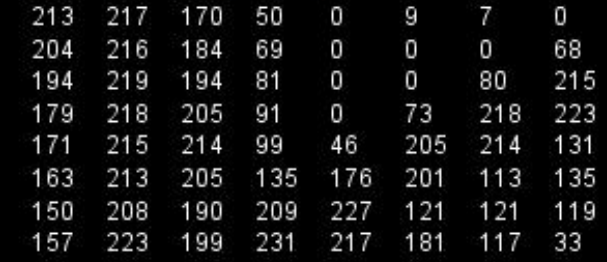

#### Matrice luminance JPEG

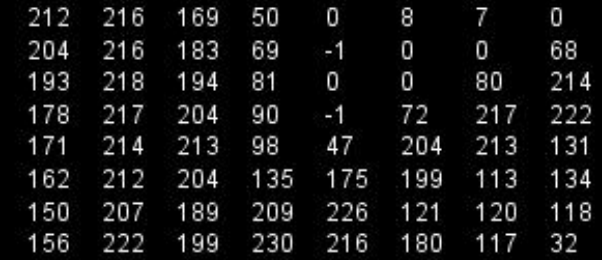

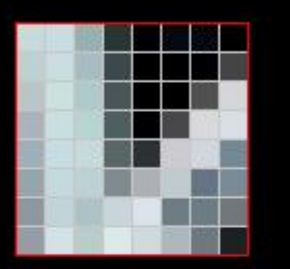

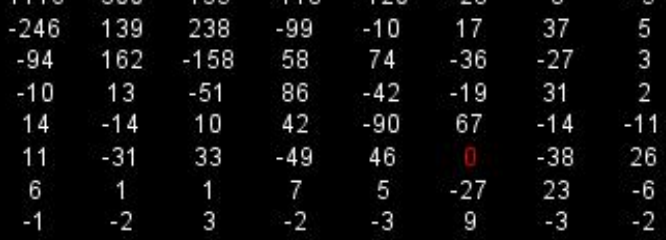

 $-120$ 

 $20$ 

 $-118$ 

135

#### Matrice TCD

#### taux de compression : 0

#### Matrice erreur

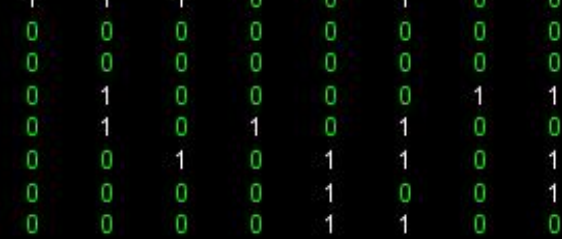

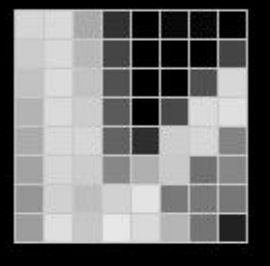

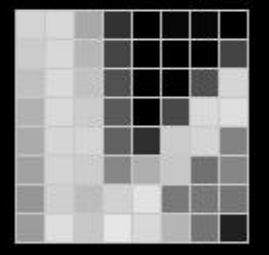

Matrice couleur JPEG

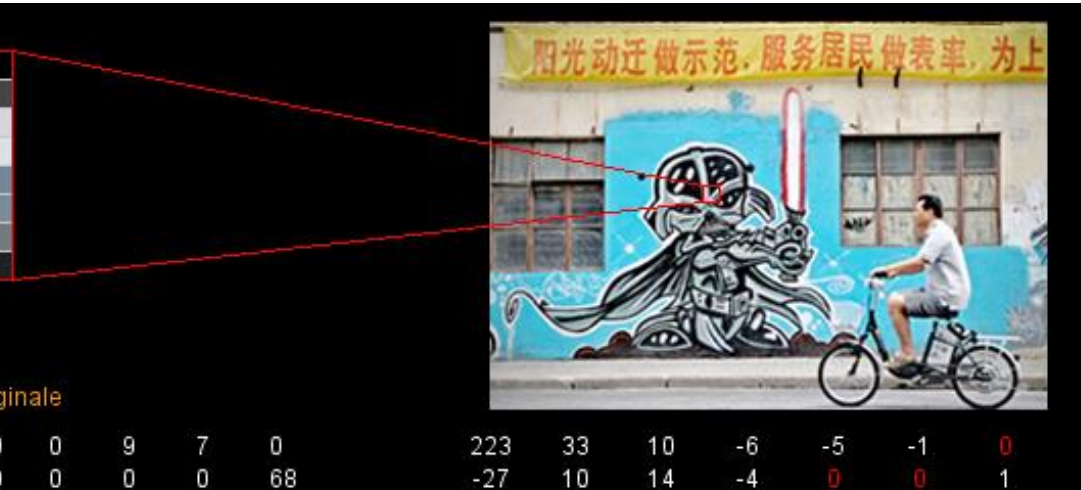

 $\begin{array}{c}\n-4 \\
2 \\
2 \\
1\n\end{array}$ 

 $-1$ 

taux de compression : 4

 $2 - 1 - 2 - 1$ 

#### Matrice luminance originale

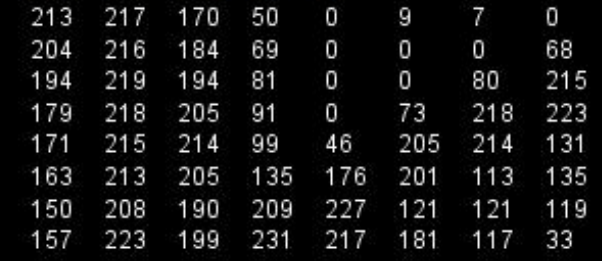

#### e luminance JPEG

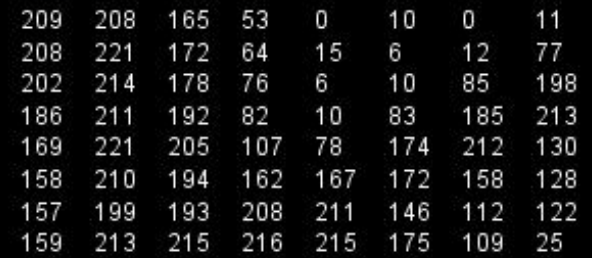

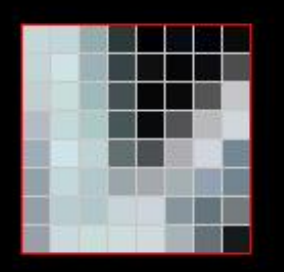

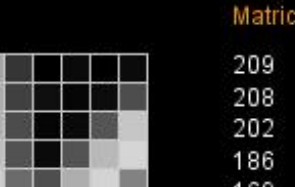

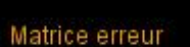

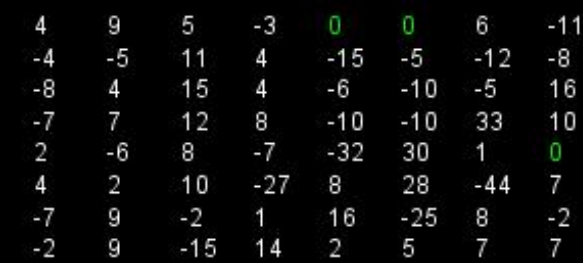

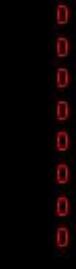

 $\overline{1}$ 

 $-1$ 

 $-1$ 

1

#### Matrice TCD

 $10$ 

 $\mathsf g$ 

 $-1$ 

 $14$ 

 $-7$ 

 $-2$ 

 $\ddot{\mathbf{1}}$ 

 $-27$ <br> $-7$ 

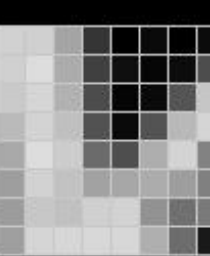

Matrice couleur JPEG

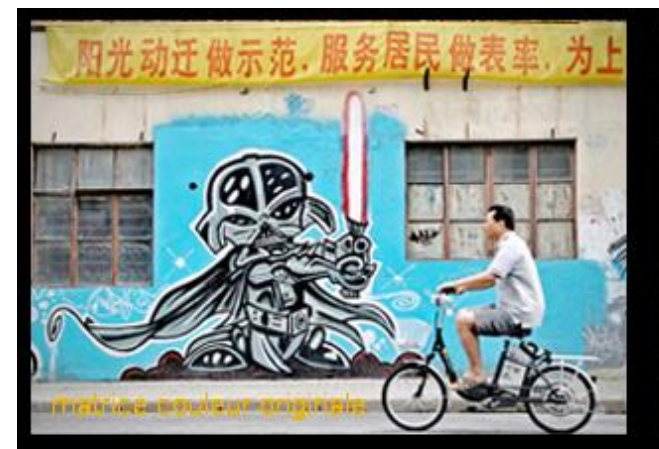

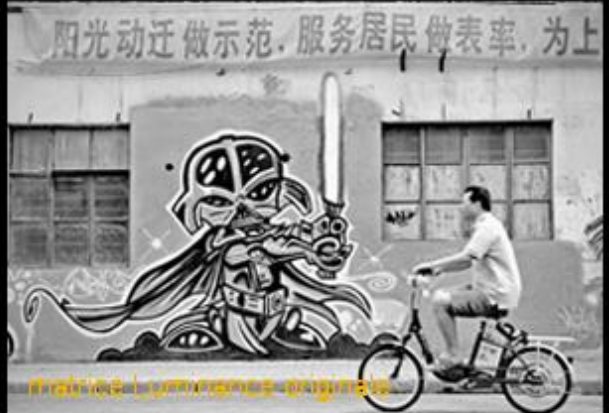

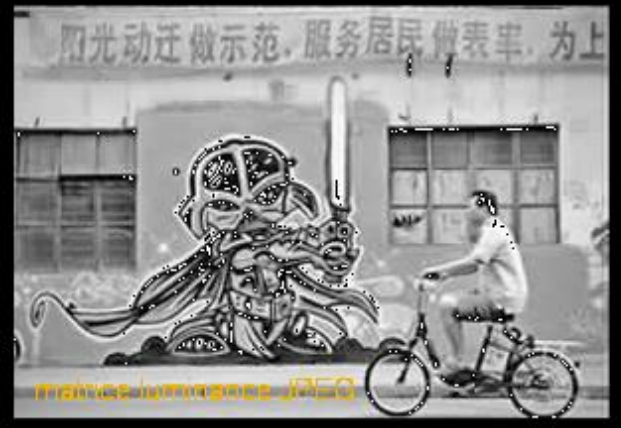

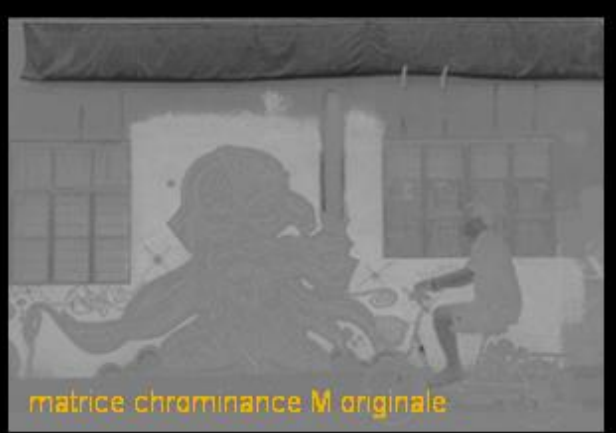

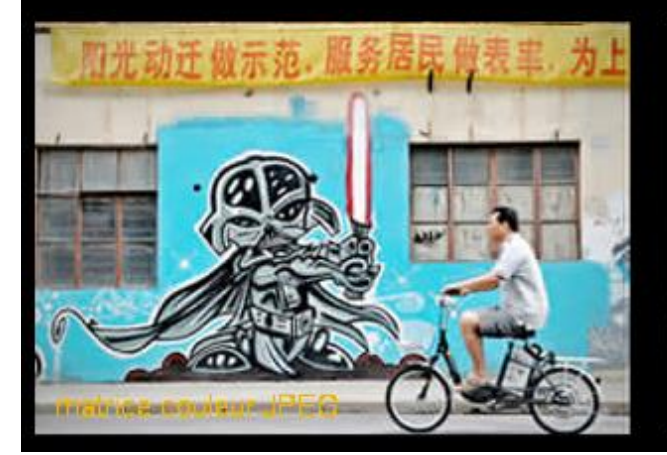

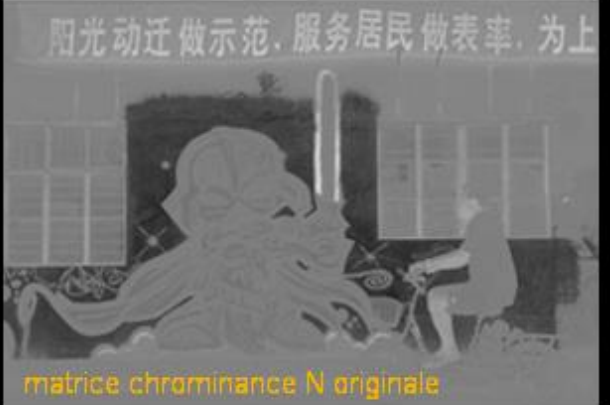

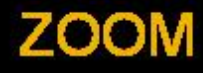

taux de compression : 4 image n° : 3 Appuyez sur A pour voir les modifi